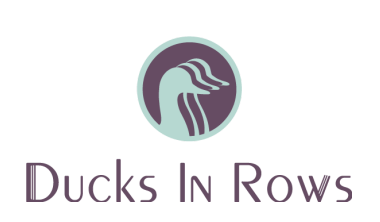

# Google Ads Search Campaign Setup Checklist

Last Updated: March 2020

## Search Campaigns - Expanded Text Ads

#### **Keywords**

- Complete keyword research and choose keywords
- Review match types
  - Begin with exact and phrase match
  - Use broad match modified (+) only when expanding reach
- □ Add negative keywords
- □ Remove duplicate keywords

#### Ads

- Check that landing pages are functional and resolve to 200 status code
- □ Review ad copy for spelling errors
- Ad copy should be proper case (Just Like This.)
- Ensure keywords are in your ad copy
- Set page paths (optional, but recommended)
- Set CPC bids

### Ad Groups

- General Similar keywords are grouped together
- □ Ad groups are named according to their keywords
- □ No more than 10 keywords per ad group

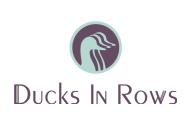

#### Campaigns

- Budgets are determined and set at daily
- Bid strategies have been set
- □ Location targeting is accurate
- □ Your campaign targets the language your website is written in
- □ Ad rotation is set (not optimized)
- Delivery method is set to standard
- Generation of the selected "Search network" only is selected
- □ Ad scheduling is outlined (optional)
- Exclude your IP address
- □ Target devices (optional)
- □ Conversion tracking is set up in your Google Ads/Google Analytics account and on your website